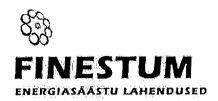

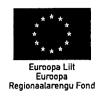

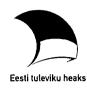

# KORTERMAJA ENERGIAAUDIT

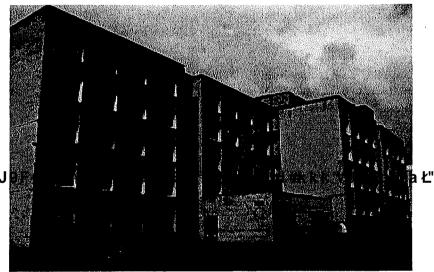

7 \ Ub[YX'k]h\'h\Y'89AC'J

Auditeerija: Finestum OÜ

Jakobi 15-20, 10144 Tallinn

Tel. (+ 372) 6 411 977, 555 63 500

E-post: info@termo.ee

www.termo.ee

MTR registreeringud:

EEP000957 27.12.2006 Projekteerimine

EHA000026 28.01.2009 Hoonete energiaaudit

EEK000351 27.12.2006 Ehitiste ekspertiiside tegemine

EEH002210 27.12.2006 Ehitamine

EHM000024 28.01.2009 Hoonete energiamärgis

Ülo Kask

Tel. (+ 372) 553 2910 E-post: info@termo.ee

11.09.2009

#### Eessõna

Käesolev energiaaudit on koostatud Tallinnas aadressiga asuvale hoonele. Hoone on 5-korruseline, 59 korteriga madalvundamendiga silikaattellistest hoone. Auditis antakse ülevaade kütte, ventilatsiooni, elektri ja veevarustuse olukorrast ning võimalustest energiatarbe vähendamiseks. Säästuettepanekud on koondatud pakettidesse, kus on ära näidatud võimalikud omvahelised seosed, saavutatav sääst ja säästumeetmete lihttasuvusajad. Erinevate säästumeetmete omvaheline seos on oluline, kuna võib esineda olukordi, kus erinevad meetmed üksikult ei anna või annavad väiksema säästu kui rakendada meetmeid kompleksselt. Teisest küljest ei pruugi erinevate meetmete korral saavutatav sääst olla alati üks-üheselt liidetav.

Auditeerimise mahu ja mudeli aluseks on võetud Majandus- ja Kommunikatsiooniministeeriumi tellimusel Tallinna Tehnikaülikooli poolt välja töötatud energeetilise auditeerimise juhendmaterjal ja arvutusmudel, mida on omaltpoolt täiendatud ja kohendatud.

Hoones mõõdetakse kaugküttevõrgust tarbitavat soojust hoone soojussõlmes asuva soojusarvestiga ning küttekulu jaotatakse proportsionaalselt korterite vahel elamispinna alusel ning sooja vee soojendamiseks kulunud soojus tarbitud sooja vee näidu alusel. Üldelektri ja korterite elektri tarbimise arvestus toimub eraldi.

Optimaalne renoveerimis/rekonstrueerimispakett valitakse välja tellija poolt vastavalt finantseerimise võimalustele. Osa säästumeetmeid on selliseid, mille rakendamine annab reaalset säästu ainult rakendatuna koos teiste meetmetega, seetõttu esitatakse säästumeetmed pakettidena. Auditeerimise käigus välja toodud energiasäästumeetmete pakettide rakendamisel hoone sisekliima paraneb või jääb olemasolevale nõuetele vastavale tasemele. Tuleb tähele panna, et erinevate meetmete rakendamisel saadavad säästud ei ole otseselt liidetavad.

Hoone ülevaatusel ja algandmete kogumisel olid abiks korteriühistu juhatuse liikmed.

Käesoleva töö majanduslikes arvutustes on kõik hinnad arvestatud käibemaksuga. Soojuse hinnaks on arvutuses võetud 1 300 kr/MWh ja elektri hinnaks 2 kr/kWh (arvestades hindade kallinemise prognoosiga).

Hoone energeetilise auditeerimise viisid läbi Livia Kask (TTÜ teadur, energiamärgise väljastaja, kutsetunnistuse nr 039079) ja Ülo Kask (volitatud energiaaudiitor, kutsetunnistuse nr 037267).

3/31

# Sisukord

|                | EESSÕNA                                                                                                    | 2    |
|----------------|----------------------------------------------------------------------------------------------------|------|
|                | SISUKORD                                                                                                    | 3    |
|                | 1. ENERGIAAUDITI TULEMUSTE KOKKUVÕTE JA ÜLEVAADE<br>SÄÄSTUETTEPANEKUTEST                                                       | 4    |
| :              | 1.1 HOONE ENERGIATARBIMISE SÄÄSTUPAKETID                                                                                       | 4    |
|                | 2. HOONE ENERGIAKASUTUSE HETKESEIS                                                                                             | 6    |
|                | 2.1 Hoone asukoht ja paiknemine                                                                                                | <br> |
|                | 2.4 Kasutatud mõõteseadmed ja mõõtmistulemuste kokkuvõte                                                                       |      |
|                | 2.5 Energia- ja veevarustuse üldiseloomustus                                                                                   |      |
|                | 2.6 Soojuse kulu                                                                                                    |      |
| PART PROPERTY. | 2.7 Elektri kulu                                                                                                    |      |
|                | 2.8 VEE KULU                                                                                                    |      |
|                | 2.9 HOONE SOOJUSBILANSS                                                                                                    |      |
|                | 3. HINNANG HOONE ENERGIAKASUTUSE KOHTA, SÄÄSTUMEETMED                                                                          |      |
|                | 3.1 HOONE PIIRDETARINDID                                                                                                    |      |
|                |                                                                                                    |      |
| 7 \ Ub[ Y      | 3.3 Vee- ja kanalisatsioonisüsteem.<br>∕X'k jh 'n Y389/A,G;jJ,9,F;G⊖GB;;eZZe5/8!?5 G`D8:!9 Xjhcf`fl hhd.#k k k 'WUX_Ug'W¢a Ł'' | 1    |
|                | 3.5 ELEKTRISEADMED                                                                                                    | 1:   |
|                | 3.6 Üldvalgustus                                                                                                    | 1    |
|                | 4. LISAD                                                                                                    | 10   |
|                | 4.1. KÜTTE, VEE JA ELEKTRI TARBIMISE ANDMED KUUDE LÕIKES                                                                       |      |
|                | 4.2 TASAKAALUTEMPERATUURI LEIDMINE                                                                                             |      |
|                | 4.3 ILLUSTREERIVAD FOTOD AUDITEERITUD HOONEST                                                                                  | 20   |

# 1. Energiaauditi tulemuste kokkuvõte ja ülevaade säästuettepanekutest

Käesolevas peatükis esitatakse energiasäästu potentsiaal uuritud korterelamus. Siinjuures tuleb märkida, et tänu puudulikule õhuvahetusele on olemasolevas olukorras soojuse kasutus väiksem, kui see oleks soovitav (normaalse) sisekliima tagamisel samadel tingimustel. Säästupotentsiaali arvutustes on seevastu lähtutud asjaolust, et hoones tagatakse elanikele normaalne sisekliima. Viimast on võimalik tagada antud juhul ainult õhuvahetust parendades.

Õhuvahetust suurendades on võimalik saavutada olulist soojuse säästu soojuse taaskasutusega ventilatsiooniagregaatide kasutamisel, mis omavad õhk-õhk soojusvahetit. Samuti annab soojuse säästu õige küttesoojuse väljastuse reguleerimine soojussõlmest, küttesüsteemi tasakaalustamine, piirete soojustamine ja küttesüsteemi ümberehitamine kahetorusüsteemiks koos uute radiaatorite (ei ole obligatoorne) ja termostaatventiilide paigaldamisega, millega on võimalik paremini reguleerida soojuse tarbimist korterites ja seeläbi suurendada seal vabasoojuse kasutust.

Elektri tarbimise vähendamiseks pakutakse võimalikuks säästumeetmeks kütte ringluspumbale sagedusmuunduri paigaldamist.

# 1.1 Hoone energiatarbimise säästupaketid

Esimeses säästupaketis on vaadeldud väikese maksumusega ja suhteliselt lühikese tasuvusajaga säästumeetmeid. Soojuse osas piirdub esimene säästupakett õige soojusväljastuse ja –jaotuse reguleerimisega, mis tagab hoone ulatuses ühtlase temperatuuri ja sääst tuleneb ülekütmise vähenemise arvelt. Teises ja kolmandas paketis on eelmisele lisatud suurema maksumusega ja pikema tasuvusajaga meetmed. Teise paketi tulemus võtab arvesse erinevate meetmete omavahelist koosmõju, mille tulemusena kokkuvõttes vähenevad soojuskaod ja paraneb hvalasoojuse järakasulamine kutteks, mille tulemusena kokkuvõttes vähenevad soojuskaod ja paraneb hvalasoojuse järakasulatemperatuur (temperatuur, milleni on vaja hoonet kütta kaugküttesoojusega, sellest temperatuurist kuni normaalse siseõhutemperatuurini köetakse inimestelt, päikeselt ja elektriseadmetelt tuleva soojuse ehk nn vabasoojuse arvelt).

|                                 |                                                                             | 7\                                |         |         |         |            |        |
|---------------------------------|-----------------------------------------------------------------------------|-----------------------------------|---------|---------|---------|------------|--------|
|                                 |                                                                             | Ub[                               |         |         |         |            | ì<br>  |
|                                 |                                                                             | YX'                               |         |         |         |            |        |
|                                 |                                                                             | k]ħ                               |         |         |         |            |        |
| Tabel 1.1 Säästupaketid         | paketid                                                                     | ''NY                              |         |         |         |            |        |
|                                 |                                                                             | Meetme 8                          | Soojuse | Elektri | Säästu  | Liht-      | Meetme |
| Hoone osad                      | Parendusmeetmed                                                             | <b>C</b><br>Maksumu <b>A</b>      | sääst   | sääst   | väärtus | tasuvusaeg | eluiga |
|                                 |                                                                             | Ta                                | MWh/a   | MWh/a   | kr/a    | а          | æ      |
| Säästupakett I                  |                                                                             | G                                 |         |         |         |            |        |
|                                 | Küttesüsteemi tasakaalustamine koos                                         | СВ                                |         |         |         |            |        |
| Soojussõlm ja<br>küttesüsteem   | termostaatventiilide paigaldamisega ja<br>soojussõlme automaatikaploki      | <b>cZ7 5</b>                      | 35      | 1       | 45 500  | 4,4        | 15     |
|                                 | Kuttegraariku korngeenimise                                                 | 58                                |         |         |         |            |        |
| Soojussõlm                      | Kütteringluspumbale sagedusmuunduri                                         | 3! <b>?5</b>                      |         | 5       | 10 000  | 1,5        | 10-15  |
| 17 . 1.1                        | - Furgue and -                                                              | Q000                              | 35      | S       | 55 500  | 3,9        | 1      |
| Kokku                           |                                                                             | D.                                | 3       |         |         |            |        |
| Säästupakett II                 |                                                                             | 8                                 | ı       | l       | 25 500  | 2.0        |        |
| Säästupakett I                  |                                                                             | 215 000.                          | 35      | 0       | 000 00  | 5,5        | -      |
| Seinte ja sokli<br>soojustamine | 100 mm isolatsiooni materjaliga                                             | <b>Xlecf 'f</b>                   | 115     | ı       | 149 500 | 13         |        |
| Aknad ja<br>rõduuksed           | Pakettaknad- ja rõduuksed                                                   | <b>140.00</b>                     |         | f       |         |            | 25-30  |
| Küttesüsteem                    | Ilmaprognoosidel põhineva<br>reguleerimissüsteemi ehk eGain<br>paigladamine | <b>k k k 'VVV</b><br>70 000<br>70 | 19      | ı       | 24 700  | 8,0        |        |
| Kokku                           |                                                                             | 2 175 0年                          | 169     | w       | 229 700 | 9,5        | •      |
| Säästunakett III                |                                                                             | j' <b>'</b> Λ                     |         |         |         |            |        |
| Säästupakett II                 |                                                                             | 2 175 0 <b>66</b>                 | 169     | 5       | 229 700 | 9,5        | •      |
| Ventilatsioon                   | Tubade seintele õhk-õhk soojusvahetiga                                      | 1 200 000                         | 96      | 1       | 124 800 | 9,6        | 25-30  |
| Kokku                           | Voluntation in the Court Property                                           | 3 375 000                         | 265     | S       | 354 500 | 9,5        | •      |
| LYOMBE                          |                                                                             |                                   |         |         |         |            |        |

- 2. Hoone energiakasutuse hetkeseis
- 2.1 Hoone asukoht ja paiknemine

#### Joonis 2.1 Hoone paiknemine

# 7\<sub>|</sub>Ub[YX`k]|\`'\Y`89AC`J9FG=CB`cZ758!?5G`D8:!9X]|rcf`f\Hrd.#kkk'\WUX\_Ug'WtaŁ"

### 2.2 Hoone üldiseloomustus ja –andmed

Hoone on kahe trepikojaga, viie korrusega, ilma liftideta, lamekatusega, madalvundamendiga, lodžadega telliskivihoone.

Tabel 2.1 annab ülevaate hoone tehnilistest andmetest.

#### Tabel 2.1 Hoone andmed

| Hoone kasutamise otstarve | Muu kolme või enama korteriga elamu |
|---------------------------|-------------------------------------|
| Minimaalne korruste arv   | 5                                   |
| Maksimaalne korruste arv  | 5                                   |
| Suletud netopind          | 3 544 m <sup>2</sup> (EHR)          |
| Köetav pind               | 3 198 m <sup>2</sup> (arvutuslik)   |
| Eluruumide pind           | 2 255,4 m <sup>2</sup> (EHR)        |
| Hoone maht                | 12 782 m³ (EHR)                     |
| Korterite arv             | 59 (EHR)                            |
| Elanike arv               | ~100 (hinnanguline)                 |
| Keldri olemasolu          | Jah                                 |

#### 2.3 Varem läbiviidud rekonstrueerimis/renoveerimistööd

Tabel 2.2 annab ülevaate olulisematest teostatud renoveerimistöödest viimase nelja aasta jooksul.

Tabel 2.2 Teostatud tööd

| Tööde<br>teostamise aasta | Tööde nimetus ja maht                                  |
|---------------------------|--------------------------------------------------------|
| 2005                      | Üldruumide küttepüstikud ja soojussõlm välja vahetatud |
| 2005                      | Rõduuksed vahetatud                                    |
| 2005                      | Välisuksed vahetatud                                   |
| 2005                      | Katus renoveeritud                                     |
| 2005                      | Trepikodade aknad vahetatud                            |
| 2005                      | Keldri aknad vahetatud                                 |
| 2005                      | Elektrissüsteem vahetatud                              |

# 2.4 Kasutatud mõõteseadmed ja mõõtmistulemuste kokkuvõte

Kuna energiaaudit telliti suveperioodil, siis sisekliima mõõtmisi ei tehtud. Talvine sisetemperatuur korterites on hinnanguliselt 20-21<sup>0</sup>C, temperatuur erineb korterite lõikes palju (sõltub korrusest ja radiaatoritest).

# 7 \ Ub[ YX`k]N `N^Y089%CC'U9jriG+OBCC**ZT\$8??岗ĠSD&?!9XJK**fSfl Hd.#k k k 'WUX\_Ug'Wta Ł''

Hoone energia- ja veevarustusest annab ülevaate tabel 2.4.

Tabel 2.4 Energia- ja veevarustus

| Soojuse tarnija                      | AS Tallinna Küte (AS Tallinna Soojuse varade rentnik) |
|--------------------------------------|-------------------------------------------------------|
| Põhiline kütteviis                   | Kaugküte                                              |
| Kasutatav kütus                      | - (ASs Tallinna Küte valdavalt maagaas)               |
| Küttesüsteemi põhimõtteline lahendus | Automatiseeritud plaatsoojusvahetiga soojussõlm,      |
|                                      | altjaotusega ühetorusüsteem – ühepoolse ühendusega.   |
| Üldine soojuskuluarvesti             | Jah                                                   |
| Individuaalne soojuskulu mõõtmine    | Ei                                                    |
| korteriomandites                     |                                                       |
| Tarbevee tarnija                     | AS Tallinna Vesi                                      |
| Veevarustuse liik                    | Tsentraalne, linnavõrgust                             |
| Olmekanalisatsioon                   | Tsentraalne, juhitakse linnavõrku                     |
| Sooja tarbevee valmistamine          | Tsentraalne, kaugkütte soojusega hoone soojussõlmes   |
|                                      | plaatsoojusvahetiga                                   |
| Sooja tarbevee arvestus              | Veearvestid korterites                                |
| Ventilatsiooni liik                  | Loomulik. Õhu sissepääs akendest ja läbi ebatiheduste |
| . iiye .                             | ning väljapääs venitaltsioonikorstnate kaudu          |
| Elektri tarnija                      | Eesti Energia AS                                      |
| Elektrivõrgu pinge                   | Andmed puuduvad                                       |
| Liitumispunkti peakaitse             | 100A                                                  |
| Üldotstarbelise elektri peakaitse    | Andmed puuduvad                                       |
| Korteri peakaitse jaotuskilbis       | Andmed puuduvad                                       |

# 2.6 Soojuse kulu

Tabel 2.5 Soojuse kulu aastatel 2006-2008

| Näitaja                                                  | 2006       | 2007       | 2008       | Ühik     |
|----------------------------------------------------------|------------|------------|------------|----------|
| Mõõdetud soojuskasutus                                   | 566,9      | 603,0      | 489,9      | MWh/a    |
| Soojuse kulu tarbevee soojendamiseks koos kadudega       | 120,7      | 118,3      | 110,8      | MWh/a    |
| Soojuse tarbimine kütteks                                | 446,2      | 484,7      | 379,1      | MWh/a    |
| Tegeliku aasta kraadpäevade arv,<br>t <sub>B</sub> =17°C | 3800       | 3761       | 3573       | °C d     |
| Normaalaasta kraadpäevade arv,<br>t <sub>B</sub> =17°C   | 4220       | 4220       | 4220       | °C d     |
| Kraadpäevadega korrigeeritud soojustarbimine             | 496        | 544        | 448        | MWh/a    |
| Soojuse hind                                             | 387,8      | 495,1      | 938        | kr/MWh   |
| Kulutused soojusele                                      | 219 875,47 | 298 547,79 | 459 525,11 | kr/a     |
| Eritarbimine köetava pinna kohta                         | 154,9      | 170,1      | 140,0      | kWh/m² a |
| Eritarbimine eluruumide pinna kohta                      | 219,7      | 241,1      | 198,5      | kWh/m² a |

Märkused:

Jb[YX'k]N 'N Xi89AC' J9EGGBCBCZ7688175GD8: !9X]Icffl Hd.#kkk'WUX\_Ug'Weat''

Mõõdetud soojusekasutus on saadud ASist Tallinna Küte

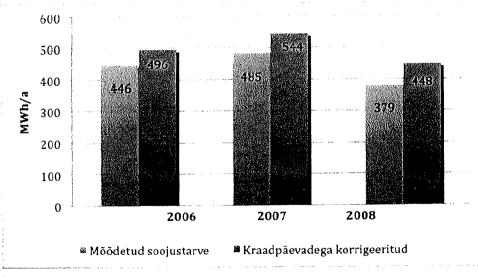

Joonis 2.2 Küttesoojuse kulu võrdlus aastate lõikes

#### 2.7 Elektri kulu

Üldelektrikulu on suhteliselt väike ja seda peamiselt tänu sellele, et majas puuduvad liftid.

Tabel 2.7 Elektri kulu

| Näitaja                                          | 2006    | 2007    | 2008    | Ühik     |
|--------------------------------------------------|---------|---------|---------|----------|
| Kogu elektri tarbimine hoones kokku              | 111 103 | 109 007 | 115 305 | kWh/a    |
| Kogu elektri eritarbimine köetava pinna kohta    | 34,7    | 34,1    | 36,1    | kWh/m² a |
| Kogu elektri eritarbimine eluruumide pinna kohta | 49,3    | 48,3    | 51,1    | kWh/m² a |
| Üldelektri tarbimine                             | 12 707  | 16 146  | 16 493  | kWh/a    |
| Üldelektri eritarbimine<br>köetava pinna kohta   | 4,0     | 5,0     | 5,2     | kWh/m² a |
| Üldelektri eritarbimine eluruumide pinna kohta   | 5,6     | 7,2     | 7,3     | kWh/m² a |

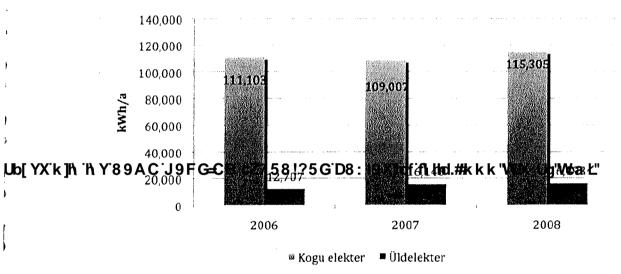

Joonis 2.3 Elektri kulu aastate lõikes

#### 2.8 Vee kulu

Torustike soojuskadudeks ja vannitoa soojendile on võetud 40% sooja tarbevee soojendamiseks kulunud soojusest.

| Näitaja                                            | 2006  | 2007     | 2008     | Ühik     |
|----------------------------------------------------|-------|----------|----------|----------|
| Tarbevesi                                          | 3 736 | 3 448    | 3 411,83 | m³/a     |
| Soe tarbevesi                                      | 1 250 | 1 225,75 | 1 148,4  | m³/a     |
| Soojuse kulu vee soojendamiseks                    | 120,7 | 118,3    | 110,8    | MWh/a    |
| Sooja tarbevee eritarbimine köetava pinna kohta    | 37,7  | 37,0     | 34,7     | kWh/m² a |
| Sooja tarbevee eritarbimine eluruumide pinna kohta | 53,5  | 52,5     | 49,2     | kWh/m² a |

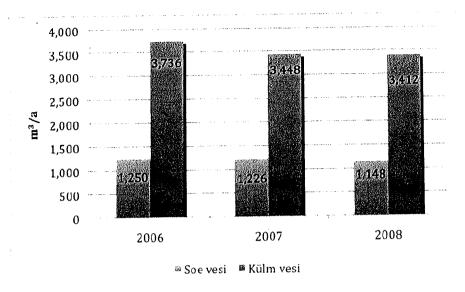

Joonis 2.4. Vee tarbimine aastate lõikes

### 2.9 Hoone soojusbilanss

Hoone soojuskao komponentidest annab ülevaate alljärgnev tabel 2.9

Tabel 2.9 Soojuskao komponendid hoone soojusbilansis

| 7 \ Ub[YX'k]h` | ነ YƁ <del>p</del> ¡ሑር 'J9I | Soojuskadu<br>FG-CB CZ7 58<br>piirdetarihdi | Soojuskadu<br>õhuvahetuse ja<br>infilit alsiooniga | Sooja vee<br>valmistamise<br>f <b>Prig:#k</b> W <b>k</b> "<br>kadudega | Arvutatud<br><b>VUK<u>o</u>sylwka</b> Ł | Mõõdetud<br>kogukulu |
|----------------|----------------------------|---------------------------------------------|----------------------------------------------------|------------------------------------------------------------------------|-----------------------------------------|----------------------|
|                |                            | MWh/a                                       | MWh/a                                              | MWh/a                                                                  | MWh/a                                   | MWh/a                |
|                | Kokku                      | 340,1                                       | 158,8                                              | 116,6                                                                  | 615,5                                   | 612,6                |

Hoonele on koostatud soojusbilanss 2006-2008 aastal mõõdetud keskmise soojustarbimise alusel normaalaasta kohta.

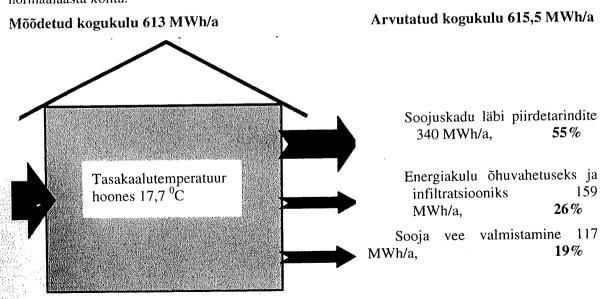

| 7 \ Ub | [ YX'k ]h ' | ΉΥ89AC \ | 19FG <del>-</del> CB'cZ | 758!?5G <sup>·</sup> D8: | : !9 X]hcf f1, hhd.#k k | k 'WUX_Ug'WtaŁ |
|--------|-------------|----------|-------------------------|--------------------------|-------------------------|----------------|
|--------|-------------|----------|-------------------------|--------------------------|-------------------------|----------------|

|                                                                                                    | 11/31                                 |
|----------------------------------------------------------------------------------------------------|---------------------------------------|
| Õhuvahetuse kordarv on leitud bilansis matemaatilise vahena õhuvahetusele koguse kaudu matemaatilise lähendamise meetodiga. Selliselt saadud aasta kes 1,2 m³/s ja õhuvahetuskordarv 0,4 Tasakaalutemperatuur on 17,7°C. | üle jääva soojuse<br>kmine õhukulu on |
|                                                                                                    |                                       |
|                                                                                                    |                                       |
|                                                                                                    |                                       |
|                                                                                                    |                                       |
| ''\ \'C                                                                                                    | <b>A</b>                              |
| 'l\Y'89AC`J9FG=CB`cZ758!?5G`D8:!9X]hcf`fl.Hnd.#kkkk'WUX_Ug'V                                                                                                    | Nta Ł                                 |
|                                                                                                    |                                       |
|                                                                                                    |                                       |
|                                                                                                    |                                       |
|                                                                                                    |                                       |
|                                                                                                    |                                       |

7\,Ub[YX'k]h

|                                  |                                                                                                    |                       | v.                        |                                                                                                    |                                             |                                             |                                                     |                                                     |
|----------------------------------|----------------------------------------------------------------------------------------------------|-----------------------|---------------------------|----------------------------------------------------------------------------------------------------|---------------------------------------------|---------------------------------------------|-----------------------------------------------------|-----------------------------------------------------|
| 3. Hinnang h                     | 3. Hinnang hoone energiakasutuse kohta, säästumeetmed                                                                                                    | sutuse kohta, s       | äästume                   | etmed <b>\[</b> \                                                                                                    |                                             |                                             |                                                     |                                                     |
| 3.1 Hoone piirdetarindid         | irdetarindid                                                                                                    |                       |                           | 89A                                                                                                    |                                             |                                             |                                                     |                                                     |
| Piirdetarinditega Tabel 3.1 Hoon | Piirdetarinditega seotud säästumeetmetest annab ülevaate alljärgnev tabel. Meetmete maksumus ja tasuvus on toodud ptk-s 1.  Tabel 3.1 Hoone piirdetarindid  G | metest annab ülev     | /aate alljär <sub>l</sub> | gnev tabel.∯eeti<br><b>6.</b><br><b>6.</b>                                                                                                    | nete maksumus ja                            | tasuvus on too                              | dud ptk-s 1.                                        |                                                     |
|                                  |                                                                                                    |                       |                           | Enropren $\Theta_{B} = 1$                                                                                                    | Entroperimist $\Phi_{\rm B} = 17.7^{\rm C}$ |                                             | Säästumeeti<br>(t <sub>B</sub> =                    | Säästumeetmete pakett III ( $t_B = 15.5^{\circ}C$ ) |
| Piirdetarind<br>või selle osa    | Materjal/tüüp                                                                                                    | Kirjeldus             | Pindala                   | Hinnangg S. S. B. C. Z. B. C. Z. B. C. Z. B. C. S. C. S. C. | Hinnangulised<br>soojuskaod                 | Parendus-<br>meetmed,<br>soovitused         | Arvutuslik<br>U arv pärast<br>meetme<br>rakendamist | Hinnangulised soojuskaod pärast meetme rakendamist  |
|                                  |                                                                                                    |                       | m <sup>2</sup>            | M/m <sup>2</sup>                                                                                                    | MWh/a                                       |                                             | W/m <sup>2</sup> K                                  | MWh/a                                               |
|                                  |                                                                                                    |                       |                           | <b>D</b> 8                                                                                                    |                                             | 100 mm                                      |                                                     |                                                     |
| Külgseinad<br>(fassaadid)        | Seest krohvitud silikaattellis                                                                                                    | Lisa-<br>soojustuseta | 780,1                     | 3: <b>!9 X]</b> h                                                                                                    | 77                                          | soojus-<br>isolatsioon<br>+ krohv           | 0,35                                                | 26                                                  |
| Soojustamata<br>otsaseinad       | Seest krohvitud silikaattellis                                                                                                    | Lisa-<br>soojustuseta | 487,5                     | <b>cf fl Hd.#k</b><br>60                                                                                                    | 48                                          | 100 mm<br>soojus-<br>isolatsioon<br>+ krohv | 0,35                                                | 16                                                  |
| Katus                            | r/b paneel,<br>soojustus, SBS<br>katusekate                                                                                                    | Soojustatud           | 988                       | <b>k k 'VUX</b>                                                                                                    | 49                                          | lisasoojustus                               | 0,35                                                | 29                                                  |
| Kelder                           | r/b paneel                                                                                                    | Lisa-<br>soojustuseta | 988                       | 0,49 <mark>7</mark> 7                                                                                                    | 48                                          | ı                                           | 0,49                                                | 41                                                  |
| Vanad aknad                      | Puitraamidega                                                                                                    | Valdavalt ebatihedad  | 205,4                     | <b>Nta</b> Ł                                                                                                    | 65                                          | pakettaknad                                 | 1,7                                                 | 33                                                  |
| Uued aknad                       | Plastikraamidega                                                                                                    | Valdavalt<br>mikro-   | 205,4                     | 1,7                                                                                                    | 38                                          |                                             | 1,7                                                 | 33                                                  |

| 13/31                                         | 6                                  | 2                                  | 2            | 190   |                                                  |
|-----------------------------------------------|------------------------------------|------------------------------------|--------------|-------|--------------------------------------------------|
|                                               | 1,7                                | 1,7                                | 1,6          |       |                                                  |
|                                               | 1                                  | 1                                  | •            |       |                                                  |
|                                               | 10                                 | 33                                 | 2            | 340   |                                                  |
| [k]h                                          | ' <b>h Y</b> '89                   | ) <b>AC</b> .73                    | 1,6 <b>1</b> | G€    | CB'cZ758!?5G'D8:!9X]hcf'fl.hhd.#kkk'WUX_Ug"WtaŁ" |
|                                               | 56,4                               | 14,8                               | 14,2         |       |                                                  |
| 19, Tallinn                                   | Valdavalt<br>mikro-<br>tuulutuseta | Valdavalt<br>mikro-<br>tuulutuseta |              | Kokku |                                                  |
| Korterelamu energiaaudit – Keemia 19, Tallinn | plastikraamidega                   | plastikraamidega                   | metalluksed  |       |                                                  |
| Korterelamu ene                               | Koridoride<br>aknad                | Keldri aknad                       | Välisuksed   |       |                                                  |

# 3.2 Kütte- ja tsentraalse sooja tarbevee ettevalmistuse süsteemid

Hoones on kasutusel malm-, plekk-, alumiiniumradiaatorid (vahetatud individuaalselt). Küttesüsteemi täitmine toimub soojuse tarnija magistraalvõrgust, mille pH on 9-9,5. Küttesoojuse väljastamiseks kasutatakse automaatikaplokis ette antud kõverat.

Küttesüsteemist annab ülevaate tabel 3.2.

Tabel 3.2 Küttesüsteemi andmed

**,Ub[YX**'k]h

| Osa nimetus                                   | Kirjeldus                                                    | Ettepanekud ja<br>parendusmeetmed                                                                        |
|-----------------------------------------------|--------------------------------------------------------------|----------------------------------------------------------------------------------------------------|
| Soojussõlm                                    | Sõltumatu ühendus,<br>plaatsoojusvahetitega                  | Seadistada küttegraafikut                                                                                |
| Soojussõlm paigaldatud                        | Andmed puuduvad                                              | _                                                                                                    |
| Soojussõlme automaatika                       | Andmed puuduvad                                              | -                                                                                                    |
| Küttesüsteemi ajamitega reguleerimisventiilid | Andmed puuduvad                                              | -                                                                                                    |
| Küttesüsteemi soojusvaheti                    | Plaatsoojusvaheti                                            | -                                                                                                    |
| Küttesüsteemi ringluspump                     | Andmed puuduvad                                              | _                                                                                                    |
| Küttesüsteemi paisupaak                       | Andmed puuduvad                                              | -                                                                                                    |
| Soojuse arvesti                               | Andmed puuduvad                                              | -                                                                                                    |
| Sooja tarbevee valmistamine                   | Tsentraalne, soojussõlmes soojusvahetiga                     | -                                                                                                    |
| Sooja tarbevee soojusvaheti                   | Plaatsoojusvaheti                                            | -                                                                                                    |
| Sooja tarbevee ringluspump                    | Andmed puuduvad<br>!?5 G DB: 19 XII torustiku#k k            | -                                                                                                    |
| Soojussõlme soojusisolatsioon                 | isolatsioon on korras, soojusvahetid on tehase isolatsooniga | -                                                                                                    |
| Kaugküttetorustik keldris                     | Enamjaolt<br>klaasvatt+ruberoid/foolium                      | Võimalusel paigaldada vana isolatsiooni asemele uus ning samuti paigaldada kohtadesse, kus see puudu on. |
| Soojaveetorustikud                            | Plasttorud ja kaetud<br>torukoorikutega                      | -                                                                                                    |

#### 3.3 Vee- ja kanalisatsioonisüsteem

Külm tarbevesi saadakse ASi Tallinna Vesi magistraalist. Sooja tarbevett valmsitatakse soojussõlmes. Kogu veesüsteem on plasttorudest.

Vihmavee äravool on katuselt läbi koridoride kulgevate malmtorude keldri kaudu tänavale ja sealt linnakanalisatsiooni ning on ehitusaegne. Otsest vajadust torude väljavhetamiseks ei ole, kui ta on töökorras ega leki.

#### 3.4 Ventilatsioonisüsteem

Hoones on loomulik ventilatsioon, õhu sissevool toimub akende avamisega või läbi ebatiheduse ning väljavool on ette nähtud läbi ventilatsioonilõõride köögist ja sanitaarblokkidest (WC+vannituba). Osades korterites on ebatihedad ehitusaegsed aknad välja vahetatud tihedate plastikraamidega akende vastu, mistõttu esineb kõrgendatud õhuniiskust ja hallitust kui ei toimu regulaarset ja vajalikku õhuvahetust tagavat tuulutamist akenda avamisega ja/või mikrotuulutuse

| 1 | 5/ | 3 | 1 |
|---|----|---|---|
| T | J/ | J | 1 |

kasutamisega. Õhu liikumiskiiruse mõõtmine ventilatsiooniresti ees näitas, et õhu väljatõmme praktiliselt puudub (esimene korrus).

Üheks võimaluseks parendada ventilatsiooni on korteritesse õhk-õhk soojusvahetiga ventilatsiooniagregaadi paigaldamine. Kuna tegemist on suhteliselt kalli maksumusega meetmega, siis on meetmena igasse korterisse ette nähtud üks seade, mille abil on võimalik saavutada õhu liikumine läbi mitme toa. Samas tuleb korrastada ka loomuliku ventilatsiooni korstnad ning kasutada neid vastavalt vajadusele (reguleeritavad restid, ventilaatorid). Arvutustes on aasta keskmiseks soojustagastusteguriks võetud ~60%. Arvutustes eeldatakse, et soojustagastiga ventilatsiooniagregaatide ja sanitaarsõlmedesse ventilaatorite paigaldamisel (kasutatakse vastavalt vajadusele) tagatakse aasta keskmiseks õhuvahetuskordarvuks hinnanguliselt 0,5 l/h.

Õhk-õhk soojusvahetiga ventilatsiooniagregaadi hinnanguline maksumus ühe seadme kohta on **20 000** krooni, mis teeb koguinvesteeringuks **1,2 mln** krooni.

#### 3.5 Elektriseadmed

Põhilised elektriseadmed, mis tarbivad üldelektrit on soojussõlme pumbad, keldri valgustus, koridoride valgustus ja välisvalgustus.

# 3.6 Üldvalgustus

Üldvalgustusseadmed töötavad väljas ja trepikodades hämaraanduriga ja koridorides liikumisanduriga. Mujal tavalised lülitid ja hõõglambid.

7 \µUb[YX`k]t\`l\Y`89AC`J9FG=CB`cZ758!?5G`D8:!9X]hcf`f\hhd.#kkk'WUX\_Ug'WtaŁ"

|                                        | Marketine (Control of the Control of the Control of | 16/3: |
|----------------------------------------|----------------------------------------------------------------------------------------------------|-------|
| J                                      |                                                                                                    | 10/3  |
|                                        | 4. Lisad                                                                                                    |       |
|                                        | 4.1. Kütte, vee ja elektri tarbimise andmed kuude lõikes                                                                                                    |       |
| ŀ                                      |                                                                                                    |       |
|                                        |                                                                                                    |       |
| r<br>F                                 |                                                                                                    |       |
|                                        |                                                                                                    |       |
|                                        |                                                                                                    |       |
| ŀ                                      |                                                                                                    |       |
|                                        |                                                                                                    |       |
|                                        |                                                                                                    |       |
|                                        |                                                                                                    |       |
|                                        |                                                                                                    |       |
| -<br>'\iUb[YX                          | [k] \n'\\Y89AC`J9FG=CB`cZ758!?5G`D8:!9X] hcf`fl.Hhd.#kkk'WUX_Ug'WtaŁ"                                                                                                    |       |
| •                                      |                                                                                                    |       |
|                                        |                                                                                                    |       |
| •                                      |                                                                                                    |       |
|                                        |                                                                                                    |       |
| ľ                                      |                                                                                                    |       |
| 1.                                     |                                                                                                    |       |
|                                        |                                                                                                    |       |
|                                        |                                                                                                    |       |
|                                        |                                                                                                    |       |
|                                        |                                                                                                    |       |
| ### ### ### ### #### ################# |                                                                                                    |       |
|                                        |                                                                                                    |       |
|                                        |                                                                                                    |       |
|                                        |                                                                                                    |       |
|                                        | - 15 - 15 - 15 - 15 - 15 - 15 - 15 - 15                                                                                                    |       |

#### Jaanuar 2006 - Detsember 2006

| -     |                                                                                                    | Patronic and a second second s |                                                       |                              |                             |                               |                               |
|-------|----------------------------------------------------------------------------------------------------|----------------------------------------------------------------------------------------------------|-------------------------------------------------------|------------------------------|-----------------------------|-------------------------------|-------------------------------|
|       |                                                                                                    | Mõõdik                                                                                                    | Näit                                                  | Kogus                        | Maja                        | Korterid                      | Vahe                          |
|       |                                                                                                    | Jaanuar 2006                                                                                                    | 100025                                                | 2142                         | 70.10                       | 0000                          |                               |
| j     |                                                                                                    | Elekter päev (N19027354)<br>Elekter päev (N19108958)                                                                                                    | 189035<br>196032                                      | 3143<br>3875                 | 7018                        | 8090                          | 1072                          |
|       | 1                                                                                                    | Elekter öö (N19027354)                                                                                                    | 179683                                                | 2930                         | 0<br><b>6392</b>            | 0                             | 0                             |
|       |                                                                                                    | Elekter öö (N19108958)                                                                                                    | 178026                                                | 3462                         | 0.592                       | 2905                          | -3487                         |
|       |                                                                                                    | Külm vesi (nr.400300)                                                                                                    | 19274                                                 | 391                          | 391                         | 0                             | 0                             |
|       |                                                                                                    | Küte (iii.400500)                                                                                                    | 793                                                   | 108                          | 391<br>108                  | 230                           | -161                          |
|       |                                                                                                    | Soe vesi                                                                                                    | 133                                                   | 100                          | 0                           | ()                            | -108                          |
|       |                                                                                                    | Veebruar 2006                                                                                                    |                                                       |                              | U                           | 161                           | 161                           |
|       |                                                                                                    | Elekter päev (N19027354)                                                                                                    | 191055                                                | 2020                         | 4714                        | 6454                          | 1740                          |
|       | a de la compania de la compania de la compania de la compania de la compania de la compania de la compania de | Elekter päev (N19108958)                                                                                                    | 198726                                                | 2694                         | 0                           | 0434                          | 1740                          |
|       |                                                                                                    | Elekter öö (N19027354)                                                                                                    | 181961                                                | 2278                         | 5000                        | 2431                          | -2569                         |
|       | 1,70                                                                                                    | Elekter öö (N19108958)                                                                                                    | 180748                                                | 2722                         | 0                           | 0                             | -2309                         |
| :     | . *                                                                                                    | Külm vesi (nr.400300)                                                                                                    | 19551                                                 | 277                          | 277                         | 159                           | -118                          |
|       |                                                                                                    | Küte                                                                                                    | 877                                                   | 84                           | 84                          | 0                             | -84                           |
|       |                                                                                                    | Soe vesi                                                                                                    | 077                                                   | 04                           | 0                           | 118                           | 118                           |
|       |                                                                                                    | Märts 2006                                                                                                    |                                                       |                              | U                           | 110                           | 110                           |
|       |                                                                                                    | Elekter päev (N19027354)                                                                                                    | 193262                                                | 2207                         | 5087                        | 7293                          | 2206                          |
|       |                                                                                                    | Elekter päev (N19108958)                                                                                                    | 201606                                                | 2880                         | 0                           | 0                             |                               |
|       |                                                                                                    | Elekter öö (N19027354)                                                                                                    | 184146                                                | 2185                         | 4905                        | 2908                          | 0<br>-1997                    |
|       |                                                                                                    | Elekter öö (N19108958)                                                                                                    | 183468                                                | 2720                         | 4903                        | 2908                          |                               |
|       |                                                                                                    | Külm vesi (nr.400300)                                                                                                    | 19878                                                 | 327                          | 327                         | 194                           | -133                          |
|       |                                                                                                    | Küte                                                                                                    | 966                                                   | 89                           | 327<br>89                   | 0                             | -133<br>-89                   |
|       |                                                                                                    | Soe vesi                                                                                                    | 200                                                   | 02                           | 0                           | 133                           | 133                           |
|       |                                                                                                    | Aprill 2006                                                                                                    |                                                       |                              | U                           | 133                           | 133                           |
|       |                                                                                                    | Elekter päev (N19027354)                                                                                                    | 195368                                                | 2106                         | 4792                        | 5592                          | 900                           |
|       |                                                                                                    | Elekter päev (N19108958)                                                                                                    | 204292                                                | 2686                         | 0                           | 3392                          | 800                           |
| h[ YX | "k 111\"                                                                                                    | "89\A©J9FG=6+B cz                                                                                                    |                                                       |                              |                             |                               | -1776                         |
| ~L 1∧ |                                                                                                    | Elekter öö (N19108958)                                                                                                    | 185888                                                | 2420                         | 0                           | 0                             | 0                             |
|       |                                                                                                    | Külm vesi (nr.400300)                                                                                                    | 20204                                                 | 326                          | 326                         | 144                           | -182                          |
|       |                                                                                                    | Küte                                                                                                    | 1019                                                  | 53                           | 53                          | 0                             | -53                           |
|       |                                                                                                    | Soe vesi                                                                                                    |                                                       |                              | 0                           | 80                            | 80                            |
|       |                                                                                                    | Mai 2006                                                                                                    |                                                       |                              |                             |                               |                               |
|       |                                                                                                    | Elekter päev (N19027354)                                                                                                    | 197520                                                | 2152                         | 4941                        | 6133                          | 1192                          |
| ;     |                                                                                                    | Elekter päev (N19108958)                                                                                                    | 207081                                                | 2789                         | 0                           | 0                             | 0                             |
|       |                                                                                                    | Elekter öö (N19027354)                                                                                                    | 188164                                                | 2031                         | 4570                        | 4733                          | 163                           |
|       |                                                                                                    | Elekter öö (N19108958)                                                                                                    | 188427                                                | 2539                         | 0                           | 0                             | 0                             |
|       |                                                                                                    | Külm vesi (nr.400300)                                                                                                    | 20577                                                 | 373                          | 373                         | 189                           | -184                          |
|       |                                                                                                    | Küte                                                                                                    | 1039                                                  | 20                           | 20                          | 0                             | -20                           |
|       |                                                                                                    | Soe vesi                                                                                                    |                                                       |                              | 0                           | 117                           | 117                           |
|       |                                                                                                    | Juuni 2006                                                                                                    |                                                       |                              |                             |                               |                               |
|       |                                                                                                    | Elekter päev (N19027354)                                                                                                    | 199118                                                | 1598                         | 3655                        | 3872                          | 217                           |
| V     | 8                                                                                                    | Elekter päev (N19108958)                                                                                                    | 209138                                                | 2057                         | 0                           | 0                             | 0                             |
|       |                                                                                                    | Elekter öö (N19027354)                                                                                                    | 189674                                                | 1510                         | 3354                        | -1072                         | -4426                         |
|       |                                                                                                    | Elekter öö (N19108958)                                                                                                    | 190271                                                | 1844                         | 0                           | 0                             | 0                             |
|       |                                                                                                    | Külm vesi (nr.400300)                                                                                                    | 20875                                                 | 298                          | 298                         | 184                           | -114                          |
|       |                                                                                                    |                                                                                                    |                                                       |                              |                             |                               |                               |
|       |                                                                                                    | Küte                                                                                                    | 1053                                                  | 14                           | 14                          | 0                             | -14                           |
|       |                                                                                                    | Küte<br>Soe vesi                                                                                                    |                                                       |                              | 14<br>0                     |                               | -14<br>106                    |
|       |                                                                                                    | Küte<br>Soe vesi<br>Juuli 2006                                                                                                    | 1053                                                  |                              |                             | 0                             |                               |
|       |                                                                                                    | Küte<br>Soe vesi<br>Juuli 2006<br>Elekter päev (N19027354)                                                                                                    | 1053<br>200582                                        | 14<br>1464                   |                             | 0                             |                               |
|       |                                                                                                    | Küte<br>Soe vesi<br>Juuli 2006<br>Elekter päev (N19027354)<br>Elekter päev (N19108958)                                                                                                    | 1053<br>200582<br>210929                              | 14                           | 0<br>3255<br>0              | 0<br>106<br>3947<br>0         | 106                           |
|       |                                                                                                    | Küte<br>Soe vesi<br>Juuli 2006<br>Elekter päev (N19027354)<br>Elekter päev (N19108958)<br>Elekter öö (N19027354)                                                                                                    | 1053<br>200582                                        | 14<br>1464                   | 0<br>3255                   | 0<br>106<br>3947              | 106<br>692                    |
|       |                                                                                                    | Küte Soe vesi  Juuli 2006 Elekter päev (N19027354) Elekter päev (N19108958) Elekter öö (N19027354) Elekter öö (N19108958)                                                                                                    | 1053<br>200582<br>210929<br>191118<br>191866          | 14<br>1464<br>1791           | 0<br>3255<br>0              | 0<br>106<br>3947<br>0         | 106<br>692<br>0               |
|       |                                                                                                    | Küte Soe vesi Juuli 2006 Elekter päev (N19027354) Elekter päev (N19108958) Elekter öö (N19027354) Elekter öö (N19108958) Külm vesi (nr.400300)                                                                                                    | 1053<br>200582<br>210929<br>191118<br>191866<br>21154 | 14<br>1464<br>1791<br>1444   | 0<br>3255<br>0<br>3039      | 0<br>106<br>3947<br>0<br>1299 | 106<br>692<br>0<br>-1740      |
|       |                                                                                                    | Küte Soe vesi  Juuli 2006 Elekter päev (N19027354) Elekter päev (N19108958) Elekter öö (N19027354) Elekter öö (N19108958)                                                                                                    | 1053<br>200582<br>210929<br>191118<br>191866          | 1464<br>1791<br>1444<br>1595 | 0<br>3255<br>0<br>3039<br>0 | 0<br>106<br>3947<br>0<br>1299 | 106<br>692<br>0<br>-1740<br>0 |

| 1 | 8  | 12 | 1 |
|---|----|----|---|
| 1 | O/ | o  | 1 |

| 72<br>598<br>0<br>-2316<br>0<br>-152<br>-16<br>73 |
|---------------------------------------------------|
| 0<br>-2316<br>0<br>-152<br>-16<br>73              |
| 0<br>-2316<br>0<br>-152<br>-16<br>73              |
| -2316<br>0<br>-152<br>-16<br>73                   |
| 0<br>-152<br>-16<br>73                            |
| -152<br>-16<br>73                                 |
| -16<br>73                                         |
| 73                                                |
|                                                   |
| 1819                                              |
| 1819                                              |
| 1017                                              |
| 0                                                 |
| -2139                                             |
| 0                                                 |
| -130                                              |
| -14                                               |
| 88                                                |
|                                                   |
| 1775                                              |
| 0                                                 |
| -2322                                             |
| 0                                                 |
| -83                                               |
| 0                                                 |
| -20                                               |
| 83                                                |
|                                                   |
| a 본" 1733                                         |
| 0                                                 |
| -2721                                             |
| 0                                                 |
| -119                                              |
| -72                                               |
| 119                                               |
|                                                   |
| 1206                                              |
| 0                                                 |
| -2427                                             |
| 0                                                 |
| -87                                               |
| -65                                               |
| 100                                               |
| 15050                                             |
| -27757                                            |
| -1587                                             |
| -567                                              |
| 1250                                              |
|                                                   |

#### Jaanuar 2007 - Detsember 2007

|                                  | Mõõdik                      | Näit         | Kogus           | Maja        | Korterid               | Vahe   |
|----------------------------------|-----------------------------|--------------|-----------------|-------------|------------------------|--------|
|                                  | Jaanuar 2007                |              |                 |             |                        |        |
| i V                              | Elekter päev (N19027354)    | 215223       | 2691            | 6138        | 7286                   | 1148   |
|                                  | Elekter päev (N19108958)    | 226556       | 3447            | 0           | 0                      | 0      |
|                                  | Elekter öö (N19027354)      | 204866       | 2565            | 5802        | 2259                   | -3543  |
|                                  | Elekter öö (N19108958)      | 205764       | 3237            | 0           | 0                      | 0      |
|                                  | Külm vesi (nr.400281)       | 24703        | 325             | 325         | 202                    | -123   |
|                                  | Küte                        | 1350         | 98              | 98          | 0                      | -98    |
| :<br>                            | Soe vesi                    |              |                 | 0           | 123                    | 123    |
|                                  | Veebruar 2007               |              |                 |             |                        | e.     |
| 1                                | Elekter päev (N19027354)    | 217171       | 1948            | 4649        | 6864                   | 2215   |
|                                  | Elekter päev (N19108958)    | 229257       | 2701            | 0           | 0                      | 0      |
| Į                                | Elekter öö (N19027354)      | 206908       | 2042            | 4828        | 2442                   | -2386  |
|                                  | Elekter öö (N19108958)      | 208550       | 2786            | 0           | 0                      | 0      |
| •                                | Külm vesi (nr.400281)       | 24946        | 243             | 243         | 160                    | -83    |
|                                  | Küte                        | 1446         | 96              | 96          | 0                      | -96    |
|                                  | Soe vesi                    |              |                 | 0           | 98                     | 98     |
|                                  | Märts 2007                  |              |                 |             |                        |        |
| •                                | Elekter päev (N19027354)    | 219551       | 2380            | 5183        | 5395                   | 212    |
| i<br>K                           | Elekter päev (N19108958)    | 232060       | 2803            | 0           | 0                      | 0      |
|                                  | Elekter öö (N19027354)      | 208979       | 2071            | 4466        | 2185                   | -2281  |
|                                  | Elekter öö (N19108958)      | 210945       | 2395            | 0           | 0                      | 0      |
|                                  | Külm vesi (nr.400281)       | 25257        | 311             | 311         | 188                    | -123   |
| 1                                | Küte                        | 1523         | 77              | 77          | 0                      | -77    |
|                                  | Soe vesi                    |              |                 | 0           | 123                    | 123    |
| 1                                | Aprill 2007                 |              |                 |             |                        |        |
| <b>-</b> /                       | -                           | 221441 - ou  | DO 1890 CO      | 4126        | 6094                   | 1968   |
| 7 \ <sub>!</sub> Ub[YX k ]h 'h ' | Y 8 9 A Piev (N 9 108958) c | 27 58175G    | D8: !923gnct ti | lmd.##K∦KK` | <b>WUX_Ug"V t</b> a Ł" | 0      |
|                                  | Elekter öö (N19027354)      | 210817       | 1838            | 3846        | 1806                   | -2040  |
| ,                                | Elekter öö (N19108958)      | 212953       | 2008            | 0           | 0                      | 0      |
|                                  | Külm vesi (nr.400281)       | 25545        | 288             | 288         | 168                    | -120   |
|                                  | Kiite                       | 1581         | 58              | 58          | 0                      | -58    |
| •                                | Soe vesi                    |              |                 | 0           | 120                    | 120    |
|                                  | Mai 2007                    |              |                 |             |                        |        |
| 1                                | Elekter päev (N19027354)    | 223589       | 2148            | 4684        | 6188                   | 1504   |
|                                  | Elekter päev (N19108958)    | 236832       | 2536            | 0           | 0                      | 0      |
| •                                | Elekter öö (N19027354)      | 212901       | 2084            | 4316        | 1655                   | -2661  |
| :                                | Elekter öö (N19108958)      | 215185       | 2232            | 0           | 0                      | 0      |
| 1                                | Külm vesi (nr.400281)       | 25912        | 367             | 367         | 224                    | -143   |
|                                  | Küte                        | 1619         | 38              | 38          | 0                      | -38    |
|                                  | Soe vesi                    |              |                 | 0           | 83                     | 83     |
|                                  | Juuni 2007                  |              |                 |             |                        |        |
|                                  | Elekter päev (N19027354)    | 225139       | 1550            | 3328        | 4482                   | 1154   |
|                                  | Elekter päev (N19108958)    | 238610       | 1778            | 0           | 0                      | 0      |
| •                                | Elekter öö (N19027354)      | 214358       | 1457            | 2940        | 676                    | -2264  |
|                                  | Elekter öö (N19108958)      | 216668       | 1483            | 0           | 0                      | 0      |
|                                  | Külm vesi (nr.400281)       | 26157        | 245             | 245         | 165,85                 | -79,15 |
| <b>,</b>                         | Küte                        | 1632         | 13              | 43          | 0                      | -13    |
|                                  | Soe vesi                    | <del>_</del> |                 | 0           | 79,15                  | 79,15  |
|                                  | Juuli 2007                  |              |                 |             |                        |        |
|                                  | Elekter päev (N19027354)    | 226550       | 1411            | 3056        | 4430                   | 1374   |
|                                  | Elekter päev (N19108958)    | 240255       | 1645            | 0           | 0                      | 0      |
|                                  | Elekter öö (N19027354)      | 215543       | 1185            | 2395        | 1254                   | -1141  |
|                                  | Elekter öö (N19108958)      | 217878       | 1210            | 0           | 0                      | 0      |
|                                  | Külm vesi (nr.400281)       | 26366        | 209             | 209         | 169,7                  | -39,3  |
| <b>       </b>                   |                             |              |                 |             |                        |        |
|                                  | Küte                        | 1643         | 11              | 11          | 0                      | -11    |

Mőődik Soe vesi Näit Kogus Maja

Vahe

Korterid

| * .             | August 2007               |              |                 |                 |                       |          |
|-----------------|---------------------------|--------------|-----------------|-----------------|-----------------------|----------|
|                 | Elekter päev (N19027354)  | 228635       | 2085            | 4689            | 4887                  | 198      |
|                 | Elekter päev (N19108958)  | 242859       | 2604            | 0               | 0                     | 0        |
|                 | Elekter öö (N19027354)    | 217626       | 2083            | 4321            | 1342                  | -2979    |
|                 | Elekter öö (N19108958)    | 220116       | 2238            | 0               | 0                     | 0        |
| i               | Külm vesi (nr.400281)     | 26708        | 342             | 342             | 191,35                | -150,65  |
|                 | Küte                      | 1658         | 15              | 15              | 0                     | -15      |
|                 | Soe vesi                  |              |                 | 0               | 100,65                | 100,65   |
|                 | September 2007            |              |                 |                 |                       |          |
|                 | Elekter päev (N19027354)  | 230277       | 1642            | 3669            | 5764                  | 2095     |
|                 | Elekter päev (N19108958)  | 244886       | 2027            | 0               | 0                     | 0        |
|                 | Elekter öö (N19027354)    | 219064       | 1438            | 3146            | 1740                  | -1406    |
| :               | Elekter öö (N19108958)    | 221824       | 1708            | 0               | 0                     | 0        |
| 1               | Külm vesi (nr.400281)     | 26920        | 212             | 212             | 170,05                | -41,95   |
|                 | Küte                      | 1673         | 15              | 15              | 0                     | -15      |
|                 | Soe vesi                  |              |                 | 0               | 91,95                 | 91,95    |
|                 | Oktoober 2007             |              |                 |                 |                       |          |
|                 | Elekter päev (N19027354)  | 232675       | 2398            | 5200            | 6298                  | 1098     |
|                 | Elekter päev (N19108958)  | 247688       | 2802            | 0               | 0                     | 0        |
|                 | Elekter öö (N19027354)    | 221328       | 2264            | 4751            | 1887                  | -2864    |
|                 | Elekter öö (N19108958)    | 224311       | 2487            | 0               | 0                     | 0        |
|                 | Külm vesi (nr.400281)     | 27297        | 377             | 377             | 192,25                | -184,75  |
|                 | Küte                      | 1736         | 63              | 63              | 0                     | -63      |
|                 | Soe vesi                  |              |                 | 0               | 117,75                | 117,75   |
|                 | November 2007             |              |                 |                 |                       |          |
| I PL AA.17 17 . | E1 14 (NI10007254)        | Z7 5351635 G | Do . 12788 ms.4 | 1 444 £171 L 11 | <b>NUX_UgʻV</b> (ca Ł | 161      |
| Ub[YX'k]h       | Elekter päev (N 19108958) | 2510713 G    | DO . 13384101 1 | riiu.mn () n    |                       | . 0      |
|                 | Elekter öö (N19027354)    | 223460       | 2132            | 4690            | 2202                  | -2488    |
|                 | Elekter öö (N19108958)    | 226869       | 2558            | 0               | 0                     | 0        |
|                 | Külm vesi (nr.400281)     | 27535        | 238             | 238             | 197,86                | -40,14   |
|                 | Küte                      | 1795         | 59              | 59              | 0                     | -59      |
|                 | Soe vesi                  |              |                 | 0               | 107,14                | 107,14   |
|                 | Detsember 2007            |              |                 |                 |                       |          |
|                 | Elekter päev (N19027354)  | 238322       | 2859            | 6691            | 7054                  | 363      |
|                 | Elekter päev (N19108958)  | 254903       | 3832            | 0               | 0                     | 0        |
|                 | Elekter öö (N19027354)    | 226018       | 2558            | 5922            | 2339                  | -3583    |
|                 | Elekter öö (N19108958)    | 230233       | 3364            | 0               | 0                     | 0        |
|                 | Külm vesi (nr.400281)     | 27826        | 291             | 291             | 181,19                | -109,81  |
|                 | Küte                      | 1876         | 81              | 81              | 0                     | -81      |
|                 | Soe vesi                  |              |                 | 0               | 109,81                | 109,81   |
|                 | Elekter päev              |              | 57584           | 57584           | 71074                 | 13490    |
|                 | Elekter öö                |              | 51423           | 51423           | 21787                 | -29636   |
|                 | Külm vesi                 |              | 3448            | 3448            | 2210,25               | -1237,75 |
|                 | Küte                      |              | 624             | 624             | 0                     | -624     |
|                 | Soe vesi                  |              | 0               | 0               | 1225,75               | 1225,75  |
| h 18.           |                           |              |                 |                 |                       |          |

# Jaanuar 2008 - Detsember 2008

| Was to the     | Mõõdik                                                            | Näit                   | Kogus           | Maja               | Korterid     | Vahe               |
|----------------|-------------------------------------------------------------------|------------------------|-----------------|--------------------|--------------|--------------------|
| And the second | Jaanuar 2008                                                      |                        | ANYBUS          | way a salahana way | NIXOTICITO   | y alle             |
|                | Elekter päev (N19027354)                                          | 240318                 | 1996            | 4623               | 7712         | 3089               |
|                | Elekter päev (N19108958)                                          | 257530                 | 2627            | 0                  | 0            | 0                  |
|                | Elekter öö (N19027354)                                            | 228036                 | 2018            | 4765               | 2402         | -2363              |
| Ke s a s       | Elekter öö (N19108958)                                            | 232980                 | 2747            | 0                  | 0            | 0                  |
| ii.            | Külm vesi (nr.400281)                                             | 28103                  | 277             | 277                | 159,8        | -117,2             |
| d<br>Total     | Küte                                                              | 1937                   | 61              | 61                 | 0            | -61                |
| Ú,             | Soe vesi                                                          |                        |                 | 0                  | 87,2         | 87,2               |
| (Version       | Veebruar 2008                                                     |                        |                 | •                  | 0.,2         | 0,2                |
| V.,            | Elekter päev (N19027354)                                          | 242754                 | 2436            | 5412               | 6799         | 1387               |
|                | Elekter päev (N19108958)                                          | 260506                 | 2976            | 0                  | 0            | 0                  |
| K.             | Elekter öö (N19027354)                                            | 230260                 | 2224            | 4796               | 2761         | -2035              |
| MIN :          | Elekter öö (N19108958)                                            | 235552                 | 2572            | 0                  | 0            | 0                  |
|                | Külm vesi (nr.400281)                                             | 28508                  | 405             | 405                | 170,7        | -234,3             |
|                | Kiite                                                             | 2024                   | 87              | 87                 | 0            | -87                |
|                | Soe vesi                                                          |                        |                 | 0                  | 106,3        | 106.3              |
| *              | Märts 2008                                                        |                        |                 |                    |              |                    |
|                | Elekter päev (N19027354)                                          | 246137                 | 3383            | 7429               | 7012         | -417               |
|                | Elekter päev (N19108958)                                          | 264552                 | 4046            | 0                  | 0            | 0                  |
|                | Elekter öö (N19027354)                                            | 233362                 | 3102            | 6636               | 2140         | -4496              |
|                | Elekter öö (N19108958)                                            | 239086                 | 3534            | 0                  | 0            | 0                  |
|                | Külm vesi (nr.400281)                                             | 28810                  | 302             | 302                | 145,8        | -156,2             |
|                | Küte                                                              | 2119                   | 95              | 95                 | 0            | -95                |
|                | Soe vesi                                                          |                        |                 | 0                  | 91,2         | 91,2               |
|                | Veekadu                                                           |                        |                 | 0                  | 81           | 81                 |
|                | Aprill 2008                                                       |                        |                 |                    |              |                    |
| UbľYX'k 1ľ     | N Y Belekter päev (N 19027354)<br>N Y Belekter päev J (A F G S B) | c <b>77</b> 5 8 12 5 0 | 3'D8 : 19 XIIcf | fl. Hod.##kkk      | 'WIX 6154W:a | t" <sup>1337</sup> |
|                | Elekter öö (N19027354)                                            | 235849                 | 2487            | 4851               | -            |                    |
|                | Elekter öö (N19108958)                                            | 241450                 | 2364            | 0                  | 1983         | -2868              |
|                | Külm vesi (nr.400281)                                             | 29229                  | 419             | 419                | 0<br>181,8   | 0                  |
|                | Küte                                                              | 2142                   | 23              | 23                 | 101,0        | -237,2             |
|                | Soe vesi                                                          | 2142                   | ل مل            | 0                  | <del>-</del> | -23                |
|                | Veekadu                                                           |                        |                 | 0                  | 109,2<br>144 | 109,2              |
|                | Mai 2008                                                          |                        |                 | U                  | 144          | 144                |
|                | Elekter päev (N19027354)                                          | 250252                 | 1858            | 4358               | 5879         | 1521               |
|                | Elekter päev (N19108958)                                          | 269612                 | 2500            | 4338               | 3879         |                    |
|                | Elekter öö (N19027354)                                            | 237587                 | 1738            | 3894               | 2002         | 0<br>-1892         |
|                | Elekter öö (N19108958)                                            | 243606                 | 2156            | 0                  | 2002         | -1892<br>()        |
|                | Külm vesi (nr.400281)                                             | 29394                  | 165             | -29,17             | 165,95       | 195,12             |
|                | Külm vesi (nr.401062)                                             | 24001                  | 133             | 0                  | 105,95       | 193,12             |
|                | Külm vesi (t/arv)                                                 | 0                      | -327,17         | 0                  | 0            | 0                  |
|                | Küte                                                              | 2157                   | 15              | 15                 | 0            | -15                |
|                | Soe vesi                                                          | _ • • ·                | ••              | 0                  | 102,05       | 102,05             |
|                | Juuni 2008                                                        |                        |                 | V                  | 102,02       | 102,03             |
|                | Elekter päev (N19027354)                                          | 251654                 | 1402            | 3163               | 4712         | 1549               |
|                | Elekter päev (N19108958)                                          | 271373                 | 1761            | 0                  | 0            | 1549               |
|                | Elekter öö (N19027354)                                            | 238835                 | 1248            | 2702               | 1834         | -868               |
|                | Elekter öö (N19108958)                                            | 245060                 | 1454            | 0                  | 0            |                    |
|                | Külm vesi (nr.254750)                                             | 4429                   | 258             | 258                | 157,62       | 0<br>-100,38       |
|                | Küte                                                              | 2168                   | 11              | 11                 | 137,62       |                    |
|                | Soe vesi                                                          | 2700                   |                 | 0                  | 100,38       | -11<br>100,38      |
|                | Juuli 2008                                                        |                        |                 | U                  | 100,70       | 100,50             |
|                | Elekter päev (N19027354)                                          | 253875                 | 2221            | 4843               | 4625         | -218               |
|                | Elekter päev (N19108958)                                          | 273995                 | 2622            | 0                  | 0            | -218<br>0          |
|                | • • •                                                             |                        |                 | U                  | U            | U                  |

| 7 | 7 | 1 | 2 | , |
|---|---|---|---|---|
| _ | , | • | • |   |

| Möödik                   | Näit:    | Kogus          | Maja                    | Korterid           | Vahe                |
|--------------------------|----------|----------------|-------------------------|--------------------|---------------------|
| Elekter öö (N19027354)   | 247282   | 8447           | 10669                   | 1284               | -9385               |
| Elekter öö (N19108958)   | 247282   | 2222           | 0                       | 0                  | 0                   |
| Külm vesi (nr.254750)    | 4726     | 297            | 297                     | 169                | -128                |
| Küte                     | 2185     | 17             | 17                      | 0                  | -17                 |
| Soe vesi                 |          |                | 0                       | 91                 | 91                  |
| August 2008              |          |                |                         | •                  | <b>7.</b>           |
| Elekter päev (N19027354) | 255643   | 1768           | 3740                    | 5254               | 1514                |
| Elekter päev (N19108958) | 275967   | 1972           | 0                       | 0                  | 0                   |
| Elekter öö (N19027354)   | 242548   | -4734          | -3311                   | 1313               | 4624                |
| Elekter öö (N19108958)   | 248705   | 1423           | 0                       | 0                  | 0                   |
| Külm vesi (nr.254750)    | 4975     | 249            | 249                     | 165,02             | -83,98              |
| Küte                     | 2193     | 8              | 8                       | 0                  | -8                  |
| Soe vesi                 |          | Ü              | 0                       | 83,98              | 83,98               |
| September 2008           |          |                | V                       | 05,50              | 05,70               |
| Elekter päev (N19027354) | 258220   | 2577           | 5103                    | 6550               | 1447                |
| Elekter päev (N19108958) | 278493   | 2526           | 0                       | 0                  | 0                   |
| Elekter öö (N19027354)   | 245015   | 2467           | 4878                    | 1884               | -2994               |
| Elekter öö (N19108958)   | 251116   | 2411           | 0                       | 0                  | 0                   |
| Külm vesi (nr.254750)    | 5280     | 305            | 305                     | 200                | -105                |
| Küte                     | 2221     | 28             | 28                      | 0                  | -28                 |
| Soe vesi                 | 2221     | 20             | 0                       | 105                | 105                 |
| Oktoober 2008            |          |                | V                       | 105                | 103                 |
| Elekter päev (N19027354) | 261161   | 2941           | 5552                    | 6256               | 704                 |
| Elekter päev (N19108958) | 281104   | 2611           | 0                       | 02.50              | 0                   |
| Elekter öö (N19027354)   | 247560   | 2545           | 4619                    | 1976               | -2643               |
| Elekter öö (N19108958)   | 253190   | 2074           | 0                       | 0                  | -2043               |
| Külm vesi (nr.254750)    | 5605     | 325            | 325                     | 205,9              | -119,1              |
|                          |          |                |                         |                    | -11 <del>5</del> ,1 |
| YSS AC J9FG CB cZ        | 2/58??5G | D8: !9 Xjnct t | 1. <b>ma.#k K</b> *K "V | UX_Ug'Wta Ł"       | 103,1               |
| November 2008            |          |                |                         | - · · - <b>,</b> - |                     |
| Elekter päev (N19027354) | 264210   | 3049           | 5894                    | 6938               | 1044                |
| Elekter päev (N19108958) | 283949   | 2845           | 0                       | 0                  | 0                   |
| Elekter öö (N19027354)   | 250467   | 2907           | 5563                    | 2083               | -3480               |
| Elekter öö (N19108958)   | 255846   | 2656           | 0                       | 0                  | 0                   |
| Külm vesi (nr.254750)    | 5937     | 332            | 332                     | 182                | -150                |
| Küte                     | 2345     | 73             | 73                      | 0                  | -73                 |
| Soe vesi                 |          |                | 0                       | 83                 | 83                  |
| Detsember 2008           |          |                |                         |                    |                     |
| Elekter päev (N19027354) | 267098   | 2888           | 5497                    | 7058               | 1561                |
| Elekter päev (N19108958) | 286558   | 2609           | 0                       | 0                  | 0                   |
| Elekter öö (N19027354)   | 253012   | 2545           | 4812                    | 2201               | -2611               |
| Elekter öö (N19108958)   | 258113   | 2267           | 0                       | 0                  | 0                   |
| Külm vesi (nr.254750)    | 6209     | 272            | 272                     | 162                | -110                |
| Küte                     | 2424     | 78,92          | 78,92                   | 0                  | -78,92              |
| Soe vesi                 |          |                | 0                       | 86                 | 86                  |
| Elekter päev             |          | 60431          | 60431                   | 74949              | 14518               |
| Elekter öö               |          | 54874          | 54874                   | 23863              | -31011              |
| Külm vesi                |          | 3411,83        | 3411,83                 | 2065,59            | -1346,24            |
| Küte                     |          | 547,92         | 547,92                  | 0                  | -547,92             |
| Soe vesi                 |          | 0              | 0                       | 1148,41            | 1148,41             |
| Veekadu                  |          | Ö              | Ŏ                       | 225                | 225                 |
|                          |          | •              | J                       |                    |                     |

7\Ub[YX'k]h 'h

### 4.2 Tasakaalutemperatuuri leidmine

#### 4.2.1 Olemasolev olukord

Tasakaalutemperatuur on temperatuur, milleni tõstetakse temperatuur küttesoojuse arvelt. Edasine temperatuuri tõus toimub vabasoojuse (päike, inimesed, seadmed) abil. Tasakaalutemperatuur langeb peale hoone renoveerimist, millega saavutatakse lisasäästu.

Piirdetarindite osa hoone erisoojuskadudest enne hoone renoveerimist:

$$\sum Ui \times Ai = 3,11 \text{ kW/K}$$

Õhuvahetuse osa hoone erisoojuskadudest enne hoone renoveerimist (õhuvahetuse kordarv 0,4):

$$L \times p \times c = 1.2 \text{ [m}^3/\text{s]} \times 1.2 \times 1.005 = 1.45 \text{ kW/K}$$

Hoone erisoojuskadu:

$$H = \sum Ui \times Ai + L \times p \times c = 4,56 \text{ kW/K}$$

Hoone arvutuslik soojuskadu:

$$\Phi = 196,1 \text{ kW}$$

Hoone soojuse kulu kütteperioodi jooksul: = 499,3 MWh

Kogu vabasoojus hoones korterite  $1\text{m}^2$  kohta on 50 kWh/( $\text{m}^2$  a). Hoone automaatse soojussõlme utilatsioonitegur on  $\eta \sim 0.55$ .

Vastav arvestuslik vabasoojus  $1 \text{m}^2$  koht:  $q_{vs} = 50 \times 0.55 = 27.5 \text{ kWh/(m}^2 \text{ a})$ 

Kogu hoone arvestuslik vabasoojus aastas:

# \| Left | Left | Left | Left | Left | Left | Left | Left | Left | Left | Left | Left | Left | Left | Left | Left | Left | Left | Left | Left | Left | Left | Left | Left | Left | Left | Left | Left | Left | Left | Left | Left | Left | Left | Left | Left | Left | Left | Left | Left | Left | Left | Left | Left | Left | Left | Left | Left | Left | Left | Left | Left | Left | Left | Left | Left | Left | Left | Left | Left | Left | Left | Left | Left | Left | Left | Left | Left | Left | Left | Left | Left | Left | Left | Left | Left | Left | Left | Left | Left | Left | Left | Left | Left | Left | Left | Left | Left | Left | Left | Left | Left | Left | Left | Left | Left | Left | Left | Left | Left | Left | Left | Left | Left | Left | Left | Left | Left | Left | Left | Left | Left | Left | Left | Left | Left | Left | Left | Left | Left | Left | Left | Left | Left | Left | Left | Left | Left | Left | Left | Left | Left | Left | Left | Left | Left | Left | Left | Left | Left | Left | Left | Left | Left | Left | Left | Left | Left | Left | Left | Left | Left | Left | Left | Left | Left | Left | Left | Left | Left | Left | Left | Left | Left | Left | Left | Left | Left | Left | Left | Left | Left | Left | Left | Left | Left | Left | Left | Left | Left | Left | Left | Left | Left | Left | Left | Left | Left | Left | Left | Left | Left | Left | Left | Left | Left | Left | Left | Left | Left | Left | Left | Left | Left | Left | Left | Left | Left | Left | Left | Left | Left | Left | Left | Left | Left | Left | Left | Left | Left | Left | Left | Left | Left | Left | Left | Left | Left | Left | Left | Left | Left | Left | Left | Left | Left | Left | Left | Left | Left | Left | Left | Left | Left | Left | Left | Left | Left | Left | Left | Left | Left | Left | Left | Left | Left | Left | Left | Left | Left | Left | Left | Left | Left | Left | Left | Left | Left | Left | Left | Left | Left | Left | Left | Left | Left | Left | Left | Left | Left | Left | Left | Left | Left | Left | Left | Left | Left | Left | Left | Left | Left |

Keskmine vabasoojuskoormus:

$$\Phi_{vs} = 87.945/5856 = 15,02 \text{ kW}$$

Temperatuuri tõus vabasoojuse arvelt:

$$\Delta t_{vs} = \Phi_{vs}/H = 15,02/4,56 = 3,3^{\circ}C$$

Tasakaalutemperatuur hoones enne renoveerimist:

 $t_b = t_s - \Delta t_{vs} = 21 - 3.3 = 17.7^{\circ}$ C, kus  $t_s$  on hoone eluruumide kaalutud keskmine sisetemperatuur.

# 4.2.2 Peale renoveerimist (Säästumeetmete pakett I)

$$\Sigma \text{Ui x Ai} = 3.11 \text{ kW/K}$$

Õhuvahetuse osa hoone erisoojuskadudest enne hoone renoveerimist (õhuvahetuse kordarv 0,4):

$$L \times p \times c = 1.2 \text{ [m}^3/\text{s]} \times 1.2 \times 1.005 = 1.45 \text{ kW/K}$$

Hoone erisoojuskadu:

$$H = \sum Ui \ x \ Ai + L \ x \ p \ x \ c = 4,56 \ kW/K$$

Hoone arvutuslik soojuskadu:

$$\Phi = 196.1 \text{ kW}$$

Hoone soojuse kulu kütteperioodi jooksul: = 499,3 MWh

Kogu vabasoojus hoones korterite  $1\text{m}^2$  kohta on 50 kWh/( $\text{m}^2$  a). Soojussõlm hoones + radiaatorite automaatsed reguleerventiilid, utilisatsioonitegur  $\eta \sim 0.7$ .

Vastav arvestuslik vabasoojus  $1\text{m}^2$  koht:  $q_{vs} = 50 \times 0.7 = 35 \text{ kWh/(m}^2 \text{ a})$ 

Kogu hoone arvestuslik vabasoojus aastas:

 $Q_{vs} = q_{vs} x A_{k\ddot{o}etav \, pind} = 35 x 3198 = 111 \, 930 \, kWh/a$ 

Keskmine vabasoojuskoormus:

$$\Phi_{vs} = 111 930/5856 = 19,11 \text{ kW}$$

Temperatuuri tõus vabasoojuse arvelt:

$$\Delta t_{vs} = \Phi_{vs}/H = 19,11/4,56 = 4,2^{\circ}C$$

Tasakaalutemperatuur hoones peale renoveerimist:

 $t_b = t_s - \Delta t_{vs} = 21 - 4.2 = 16.8^{\circ}C$ , kus  $t_s$  on hoone eluruumide kaalutud keskmine sisetemperatuur.

# 4.2.3 Peale renoveerimist (Säästumeetmete pakett II)

Piirdetarindite osa hoone erisoojuskadudest enne hoone renoveerimist:

$$\Sigma \text{Ui x Ai} = 2.03 \text{ kW/K}$$

Õhuvahetuse osa hoone erisoojuskadudest enne hoone renoveerimist (õhuvahetuse kordarv 0,4):

L x p x c = 
$$1.2 \text{ [m}^3/\text{s]}$$
 x  $1.2 \text{ x } 1.005 = 1.45 \text{ kW/K}$ 

Hoone erisoojuskadu:

$$H = \sum Ui \times Ai + L \times p \times c = 3,48 \text{ kW/K}$$

Hoone arvutuslik soojuskadu:

# \|Ub[YX`k]|\`|\\|6&-9,46,0;`u\9\FG=CB`cZ758!?5G`D8:!9X]|ncf`f\hd.#kkk'\WUX\_Ug'WtaŁ"

Hoone soojuse kulu kütteperioodi jooksul: 325 MWh

Kogu vabasoojus hoones korterite  $1\text{m}^2$  kohta on 50 kWh/( $\text{m}^2$  a). Soojussõlm hoones + radiaatorite automaatsed reguleerventiilid, utilisatsioonitegur  $\eta \sim 0.7$ .

Vastav arvestuslik vabasoojus  $1\text{m}^2$  koht:  $q_{vs} = 50 \times 0.7 = 35 \text{ kWh/(m}^2 \text{ a})$ 

Kogu hoone arvestuslik vabasoojus aastas:

$$Q_{vs} = q_{vs} \times A_{k\bar{o}etav \, pind} = 35 \times 3198 = 111 \, 930 \, kWh/a$$

Keskmine vabasoojuskoormus:

$$\Phi_{vs} = 111 930/5856 = 19,11 \text{ kW}$$

Temperatuuri tõus vabasoojuse arvelt:

$$\Delta t_{vs} = \Phi_{vs}/H = 19,11/3,48 = 5,49^{\circ}C$$

Tasakaalutemperatuur hoones peale renoveerimist:

 $t_b$ =  $t_s$  -  $\Delta t_{vs}$  = 21 - 5,49 = 15,5 $^{\circ}$ C, kus  $t_s$  on hoone eluruumide kaalutud keskmine sisetemperatuur.

### 4.2.4 Peale renoveerimist (Säästumeetmete pakett III)

Piirdetarindite osa hoone erisoojuskadudest enne hoone renoveerimist:

$$\sum \text{Ui x Ai} = 2.03 \text{ kW/K}$$

Õhuvahetuse osa hoone erisoojuskadudest enne hoone renoveerimist (õhuvahetuse kordarv 0,8):

 $L \times p \times c = 2,4 \text{ [m}^3/\text{s]} \times 1,2 \times 1,005 = 2,9 \text{ kW/K}$ 

Arvutustes on aasta keskmiseks soojustagastusteguriks võetud ~60%.

Hoone erisoojuskadu:

 $H = \sum Ui \ x \ Ai + L \ x \ p \ x \ c = 3,19 \ kW/K$ 

Hoone arvutuslik soojuskadu:

 $\Phi = 137,2 \text{ kW}$ 

Hoone soojuse kulu kütteperioodi jooksul: = 273,8 MWh

Kogu vabasoojus hoones korterite  $1\text{m}^2$  kohta on 50 kWh/( $\text{m}^2$  a). Soojussõlm hoones + radiaatorite automaatsed reguleerventiilid, utilisatsioonitegur  $\eta \sim 0.7$ .

Vastav arvestuslik vabasoojus  $1 \text{m}^2$  koht:  $q_{vs} = 50 \times 0.7 = 35 \text{ kWh/}(\text{m}^2 \text{ a})$ 

Kogu hoone arvestuslik vabasoojus aastas:

 $Q_{vs} = q_{vs} x A_{k\ddot{o}etav \ pind} = 35 x 3198 = 111 930 kWh/a$ 

Keskmine vabasoojuskoormus:

 $\Phi_{vs} = 111 \ 930/5856 = 19,11 \ kW$ 

Temperatuuri tõus vabasoojuse arvelt:

 $\Delta t_{vs} = \Phi_{vs}/H = 19,11/3,19 = 6^{\circ}C$ 

Tasakaalutemperatuur hoones peale renoveerimist:

# 4.3 Illustreerivad fotod auditeeritud hoonest

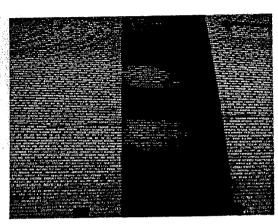

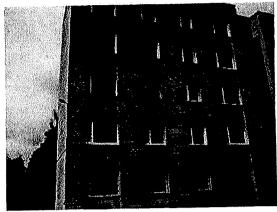

Soojustamata otsasein

Maja fassaad, suurem osa akendest on vahetatud uute plastikakende vastu

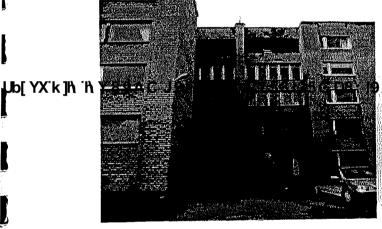

Keemia 19 maja on ühendatud Keemia 13 majaga lodžade kaudu

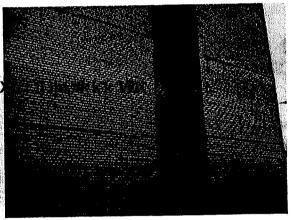

Otsaseinas on lahtised evakuatsiooni teed

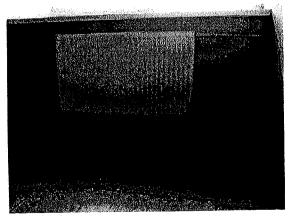

Trepikoda

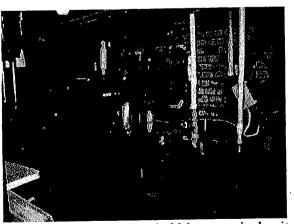

Keskküttetorustik keldris on isoleeritud klaasvatiga ja kaetud ruberoid+fooliumiga

# 

| Elanike arv (tk)         |           |
|--------------------------|-----------|
|                          | ~100      |
| Korterite arv (tk)       | 59        |
|                          |           |
| Ehitusregistri kood (nr) | 101013296 |
|                          |           |
| Kogupind (m²)            | 3544      |
|                          |           |
| Elamispind (m²)          | 2255,4    |
|                          |           |
| Köetav pind (m²)         | 2255,4    |

| 100 (A) (A) (A) (A) (A) (A) (A) (A) (A) (A)                             |                           |
|-------------------------------------------------------------------------|---------------------------|
| Hoone kubatuur (m³)                                                     | 12 782                    |
| Soojusenergia maksumus (EEK) (viimase kütteperioodi kolme kuu keskmine) | 2008 aastal 459 525,11 kr |

<sup>-</sup> andmete puudumisel tehke märge "-"

#### Energia- ja veevarustuse üldiseloomustus

- andmete puudumisel tehke märge "-"

|                       | Kütte liik (kaugküte, lokaalküte, kohtküte jne.) Soojusenergia müüja                                            | Kaugküte<br>AS Tallinna Küte                     |
|-----------------------|----------------------------------------------------------------------------------------------------|--------------------------------------------------|
|                       | Soojusenergia ühiku hind                                                                                        | -                                                |
| 7\ <b>b</b> [YX'k]h'h | Y89AC J9FG-CB cZ758!?5G D8: !9 Xhc Teised võimalikud kasutusel olevad küttesüsteemid (elekter, gaas, puit jne.) | f`fl.Hnd.#kkkk'WUX_Ug'WtaŁ"                      |
|                       | Teiste võimalike kasutatavate kütteliikide soojusenergia ühiku hind                                             | -                                                |
|                       | Oma katlamaja olemasolu puhul<br>muud soojusenergia tootmisega seotud kulud<br>(EEK)                            | -                                                |
|                       | Veevarustuse liik                                                                                               | Tsentraalne linnavõrgust                         |
|                       | Vee müüja                                                                                                    | AS Tallinna Vesi                                 |
|                       | Vee kasutust arvestatakse soe ja külm vesi<br>eraldi või ainult külma vee osas                                  | eraldi                                           |
|                       | Vee ühiku hind (ainult külm või soe ja külm eraldi) (EEK)                                                       | 2008 aastal: külm6424,84 m3 ja soe<br>3624,16 m3 |

|                                                                                | AS Eesti Energia     |
|--------------------------------------------------------------------------------|----------------------|
| Elektrienergia müüja                                                           |                      |
| Elektrienergia hind (EEK)                                                      | <u>.</u>             |
| Gaasitarne liik (balloon või mingi muu meetod)                                 |                      |
|                                                                                | -                    |
| Gaasi müüja                                                                    |                      |
| Gaasi hind (EEK)                                                               | -                    |
| Kas küttesüsteemis on kasutusel individuaalne soojuskulu mõõtmine korterites ? | ei                   |
| Kasutusel on ühe- või kahetoru süsteem?                                        | ühe                  |
| Y'89AC'J9FG=CB'cZ758!?5G'D8:!9X]hcf'flh                                        | td.#kkk"WUX_Ug"WtaŁ" |
| Kas ja millal viimati tasakaalustati<br>küttesüsteemi?                         | 2006                 |

# Viimase kolme aasta energiatarbimine

- andmete puudumisel tehke märge "-"

7\|**U**b[YX'k]|\'i\

|                                                                  | 2006   | 2007   | 2008    | Ühk |
|------------------------------------------------------------------|--------|--------|---------|-----|
| Soojustarbimine (küte) (soovitavalt MWh)                         | 567    | 1191   | 1738,92 | MWh |
| Päevane elektrienergia tarbimine korterites (soovitavalt MWh)    | 111103 | 220110 | 335415  | MWh |
| Öine elektrienergia<br>tarbimine korterites<br>(soovitavalt MWh) | -      | -      | -       | MWh |

| 30/31 | 3 | 0/ | '3 | 1 |
|-------|---|----|----|---|
|-------|---|----|----|---|

| Üldelekter<br>(soovitavalt MWh)                  | -    | •       | -        | m <sup>3</sup> |
|--------------------------------------------------|------|---------|----------|----------------|
| Soe tarbevesi<br>(soovitavalt MWh)               | 1250 | 2475,75 | 3624,16  | m <sup>3</sup> |
| Külm tarbevesi<br>(soovitavalt MWh)              | 2149 | 4359,25 | 6424,84  | m <sup>3</sup> |
| Gaas<br>(soovitavalt MWh)                        | -    | -       | <u>-</u> | m <sup>3</sup> |
| Muu kütteliigi<br>tarbimine<br>(soovitavalt MWh) | -    | -       | -        | ?              |

# Seni teostatud renoveerimistööd

- märkige vastavasse lahtrisse "x"
- andmete puudumisel teha märge "-"

| 4                   | Osaliselt | Täielikult            | Mis vajab remonti (võimalikud<br>kommentaarid)  |
|---------------------|-----------|-----------------------|-------------------------------------------------|
| Renoveerimistöö     |           |                       | Kommenum 197                                    |
| N'NY89AC'J9FG=€     | B cZ7 58  | !?5 <b>&amp;</b> D8 : | <br>  !9 X]   hcf f1   Hnd.#   k k   'VVUX_Ug'V |
| Katus               |           |                       |                                                 |
|                     |           |                       | Korterite küttepüstakud, k                      |
| Küttesüsteem        | X         |                       |                                                 |
|                     |           |                       | tegemata                                        |
| Seinte soojustamine |           |                       |                                                 |
|                     | X         |                       |                                                 |
| Korterite aknad     |           |                       |                                                 |
|                     |           | x                     |                                                 |
| Trepikodade aknad   |           |                       |                                                 |
|                     |           | X                     |                                                 |
| Keldriaknad         |           |                       |                                                 |
|                     |           |                       |                                                 |
| Vuugivahed          |           |                       |                                                 |
| Rõdud               |           | 1                     | Vahetatud rõduukse                              |

31/31

| Elektrisüsteem |   | X |                    |
|----------------|---|---|--------------------|
| Välisuksed     |   | X |                    |
|                |   |   | Pole midagi tehtud |
| Ventilatsioon  |   |   |                    |
| Veetorustik    | X |   |                    |

7\Ub[YX`k]h\'h\Y`89AC`J9FG=CB`cZ758!?5G`D8:!9X]hcf`fl.hhd.#kkk'WUX\_Ug'WtaŁ"